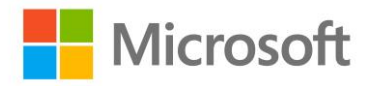

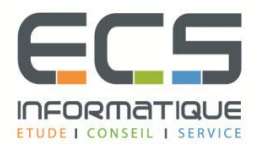

## **Programme de la formation**

# **Administration de Microsoft Exchange Server 2016**

## **Déploiement de Exchange Server 2016**

- Vue d'ensemble d'Exchange Server 2016
- Prérequis et options de déploiement pour Exchange Server 2016

### **Gestion des serveurs Exchange Server 2016**

- Outils de gestion Exchange Server 2016
- Vue d'ensemble du rôle intégré Serveur de boites aux lettres Exchange Server 2016
- Configurer le rôle serveur de boites aux lettres

#### **Gestion des objets destinataires**

- Présentation des différents types de destinataires Exchange Server 2016
- Gérer les destinataires Exchange Server 2016
- Gérer les listes d'adresses et les stratégies de carnet d'adresses

#### **Gestion de Microsoft Exchange Server 2016 et des objets destinataires via Exchange Management Shell**

- Vue d'ensemble de Exchange Management Shell
- Gérer Exchange Server 2016 via Exchange Management Shell
- Gérer Excahnge Server 2016 via Exchange Management Shell Scripts

#### **Mise en œuvre de la connectivité client**

- Configurer les accès clients dans Exchange Server 2016
- Gérer le service d'accès client
- Connectivité des clients et publication des services Exchange Server 2016
- Configurer Outlook sur le Web
- Configurer la messagerie mobile (Exchange Active Sync) sur Exchange Server 2016

#### **Gestion de la haute disponibilité Exchange Server 2016**

- Solutions de haute disponibilité Exchange Server 2016
- Configurer la haute disponibilité des bases de données de messagerie (DAG)
- Configurer la haute disponibilité des accès clients

#### **Mise en œuvre de la récupération d'urgence pour Microsoft Exchange Server 2016**

- Mettre en œuvre de la sauvegarde Exchange Server 2016
- Mettre en œuvre la récupération Exchange Server 2016

#### **Configuration du transport des messages**

- Vue d'ensemble du fonctionnement du routage des messages
- Configurer le routage et le transport des messages
- Gérer les règles de transport

## **Configuration de la protection des messages dite « hygiène » des messages et sécurité**

- Déployer et gérer les serveurs Edge pour la sécurité des messages
- Mettre en œuvre la solution Antivirus intégrée à Exchange Server 2016
- Mettre en œuvre la solution Antispam intégrée à Exchange Server 2016

#### **Mise en œuvre et gestion de Exchange Online**

- Vue d'ensemble de Exchange Online et Office 365
- **Gérer Exchange Online**
- **EXECTE:** Mettre en œuvre la migration vers Exchange Online

#### **Surveillance et dépannage de Exchange Server 2016**

- **EXPEDED Surveiller Exchange Server 2016**
- Dépanner Exchange Server 2016

#### **Sécurisation et maintenir Exchange Server 2016**

- Sécuriser Exchange Server avec le contrôle des accès basés sur les rôles (RBAC)
- Configuration des journaux d'audit sur Exchange Server 2016
- Maintenance d'Exchange Server 2016

#### **Surveiller et dépanner Exchange Server 2013**

▪ Surveillance, maintenance et dépannage d'Exchange Server 2013